# Programming at Scale: Dataflow

Chris Rossbach and Calvin Lin cs380p

#### Review: Scale: Goal

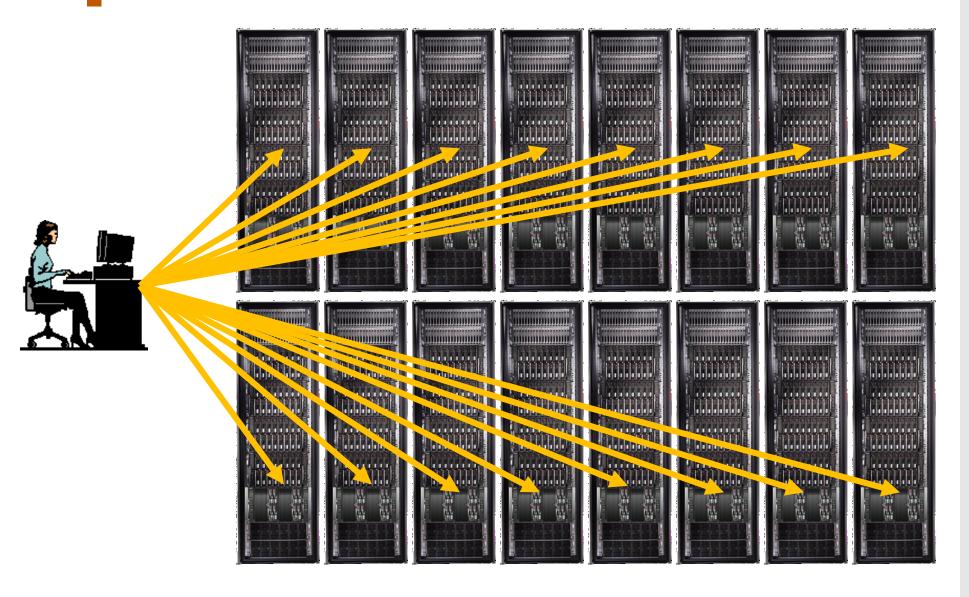

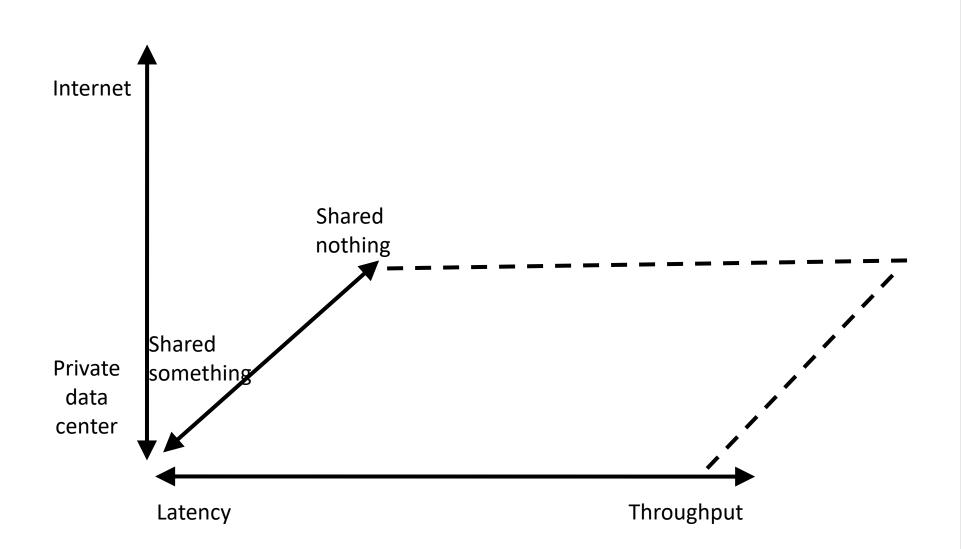

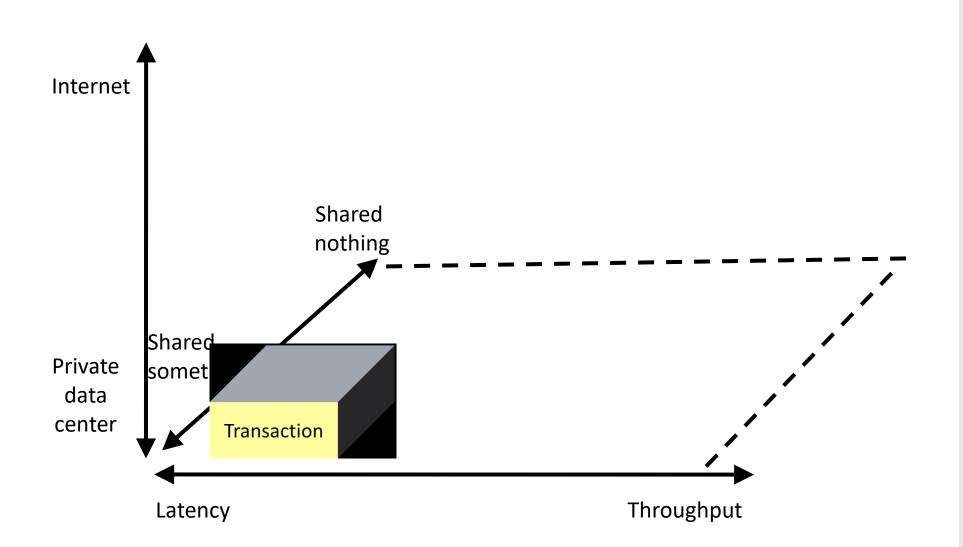

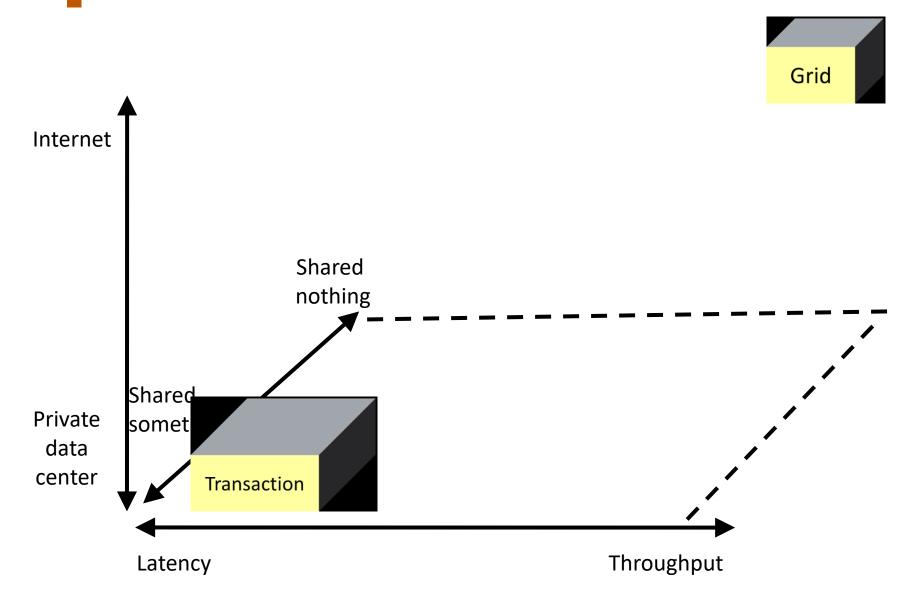

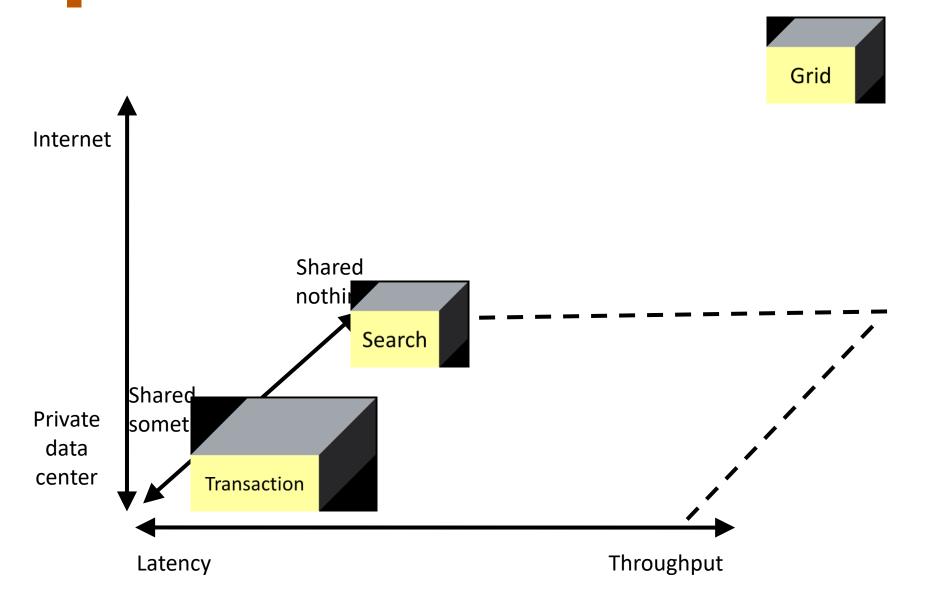

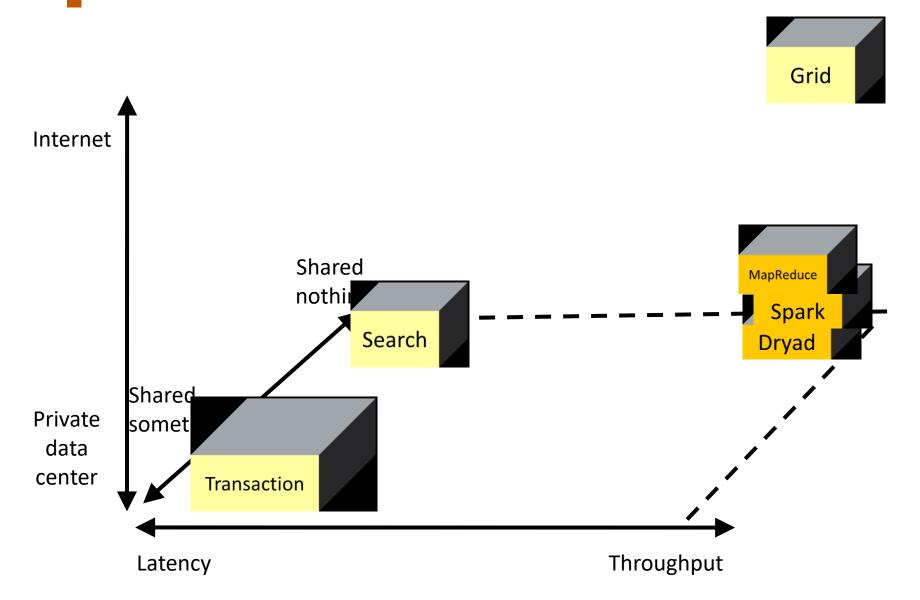

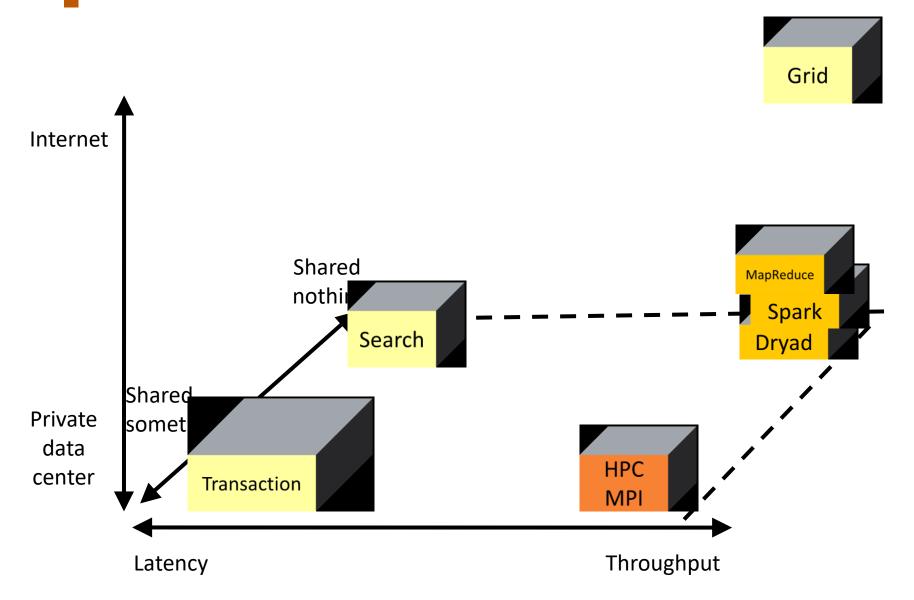

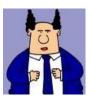

Your boss, comes to your office and says:

"We're going to be super rich! We just need a program to search for strings in text files..."

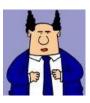

Your boss, comes to your office and says:

"We're going to be super rich! We just need a program to search for strings in text files..."

Input: <search\_term>, <files>

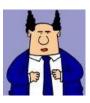

Your boss, comes to your office and says:

"We're going to be super rich! We just need a program to search for strings in text files..."

Input: <search term>, <files>

Output: list of files containing <search\_term>

# One Solution

```
public class StringFinder {
  int main(...) {
       foreach(File f in getInputFiles()) {
          if(f.contains(searchTerm))
             results.add(f.getFileName());
       System.out.println("Files:" + results.toString());
```

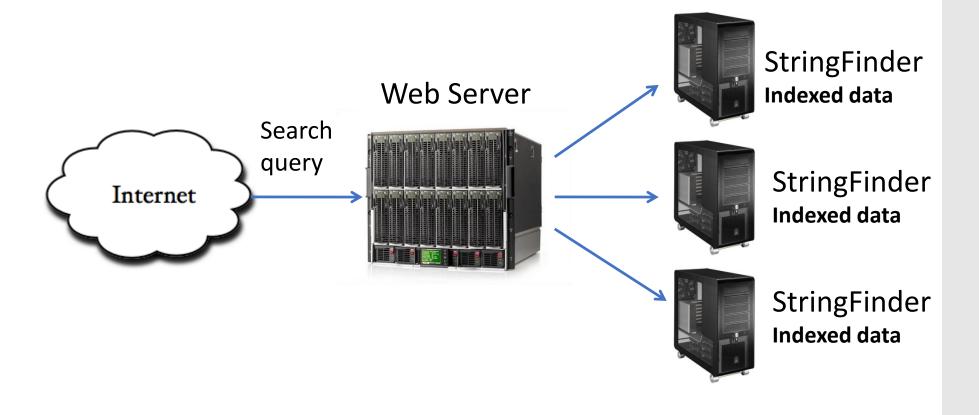

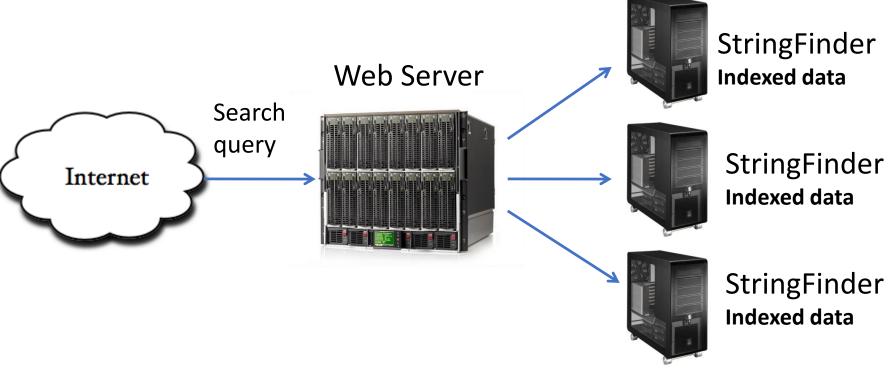

1. How do we distribute the searchable files on our machines?

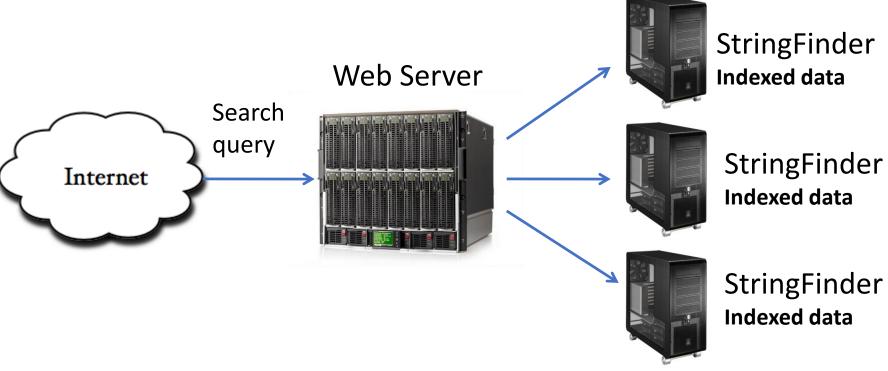

- 1. How do we distribute the searchable files on our machines?
- 2. What if our webserver goes down?

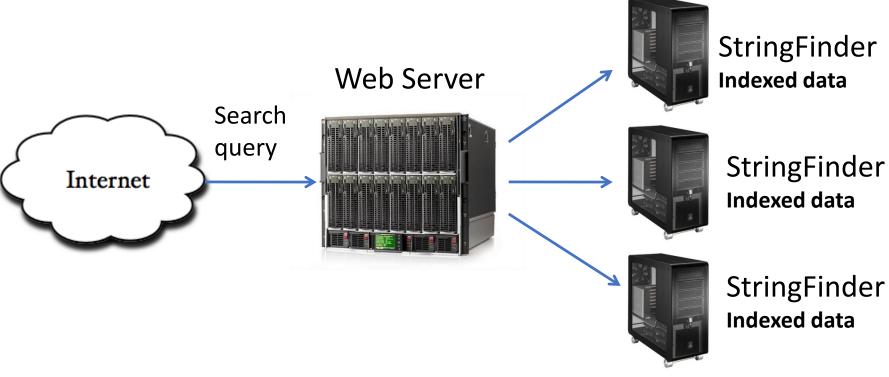

- 1. How do we distribute the searchable files on our machines?
- 2. What if our webserver goes down?
- 3. What if a StringFinder machine dies? How would you know it was dead?

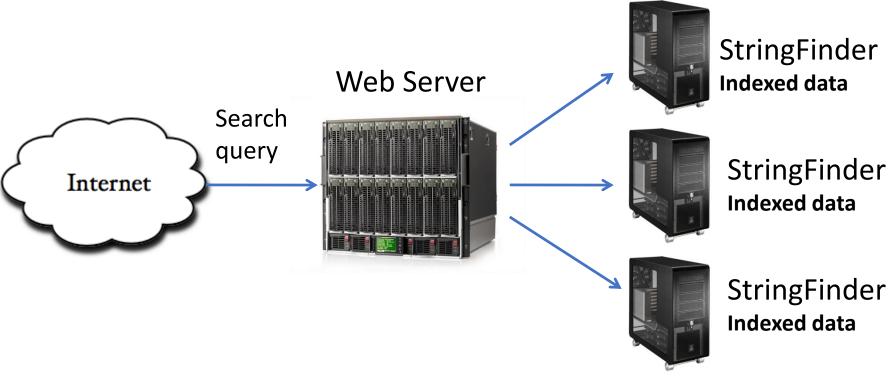

- 1. How do we distribute the searchable files on our machines?
- 2. What if our webserver goes down?
- 3. What if a StringFinder machine dies? How would you know it was dead?
- 4. What if marketing comes and says, "well, we also want to show pictures of the earth from space too! Ooh..and the moon too!"

# StringFinder was the easy part!

You really need general infrastructure.

Many different tasks

Want to use hundreds or thousands of PC's

Continue to function if something breaks

Must be easy to program...

## Dataflow Engines

Programming model + infrastructure

Write programs that run on lots of machines

Automatic parallelization and distribution

Fault-tolerance

I/O and jobs Scheduling

Status and monitoring

#### MapReduce

- Input & Output: sets of <key, value> pairs
- Programmer writes 2 functions:

```
map (in_key, in_value) -> list(out_key,
intermediate_value)
```

- Processes <k,v> pairs
- Produces intermediate pairs

```
reduce (out_key, list(interm_val)) ->
    list(out_value)
```

- Combines intermediate values for a key
- Produces a merged set of outputs

#### Indexing (1)

```
public void map() {
  String line = value.toString();
  StringTokenizer itr = new StringTokenizer(line);
    if(itr.countTokens() >= N) {
      while(itr.hasMoreTokens()) {
         word = itr.nextToken()+"|"+key.getFileName();
                output.collect(word, 1);
           Input: a line of text, e.g. "mistakes were made" from myfile.txt
           Output:
                  mistakes | myfile.txt
                  were | myfile.txt
                  made | myfile.txt
```

#### Indexing (2)

```
public void reduce() {
      int sum = 0;
      while(values.hasNext()) {
            sum += values.next().get();
      output.collect(key, sum);
       Input: a <term, filename > pair, list of occurrences (e.g. {1, 1,..1})
       Output:
              mistakes | myfile.txt
                                 10
              were | myfile.txt
                                 45
              made | myfile.txt
                                 2
```

#### Example: K-Means Mapper

```
* Map: find minimum distance center for point, emit to reducer
@Override
public void map (LongWritable key, Text value,
                OutputCollector<DoubleWritable, DoubleWritable> output,
                Reporter reporter) throws IOException {
    String line = value.toString();
    double point = Double.parseDouble(line);
    double min1, min2 = Double.MAX VALUE, nearest center = mCenters.get(0);
    // Find the minimum center from a point
    for (double c : mCenters) {
        min1 = c - point;
        if (Math.abs(min1) < Math.abs(min2)) {</pre>
            nearest center = c;
            min2 = min1;
    // Emit the nearest center and the point
    output.collect (new DoubleWritable (nearest center),
            new DoubleWritable(point));
```

#### Example: K-Means Reducer

```
* Reduce: collect all points per center and calculate
 * the next center for those points
@Override
public void reduce (
        DoubleWritable key, Iterator < DoubleWritable > values,
        OutputCollector < Double Writable, Text > output, Reporter reporter)
        throws IOException {
   double newCenter:
    double sum = 0;
    int no elements = 0;
    String points = "";
    while (values.hasNext()) {
        double d = values.next().get();
       points = points + " " + Double.toString(d);
        sum = sum + d;
        ++no elements;
    // We have a new center now
   newCenter = sum / no elements;
   // Emit new center and point
    output.collect(new DoubleWritable(newCenter), new Text(points));
```

# How Does Parallelization Work?

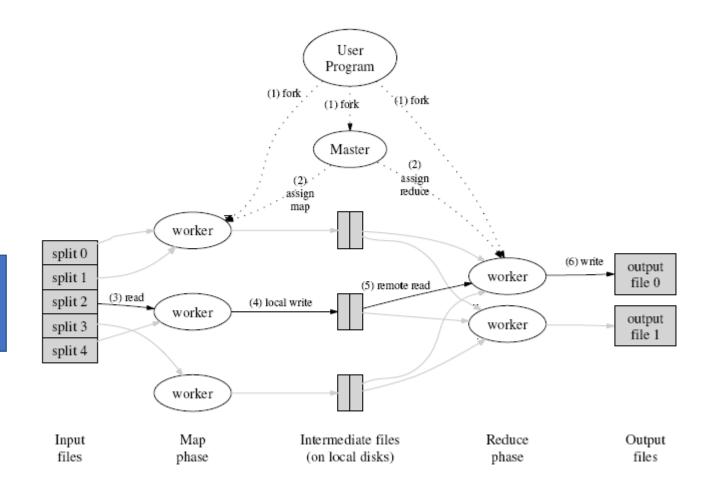

INPUT FILE(s)

### Execution

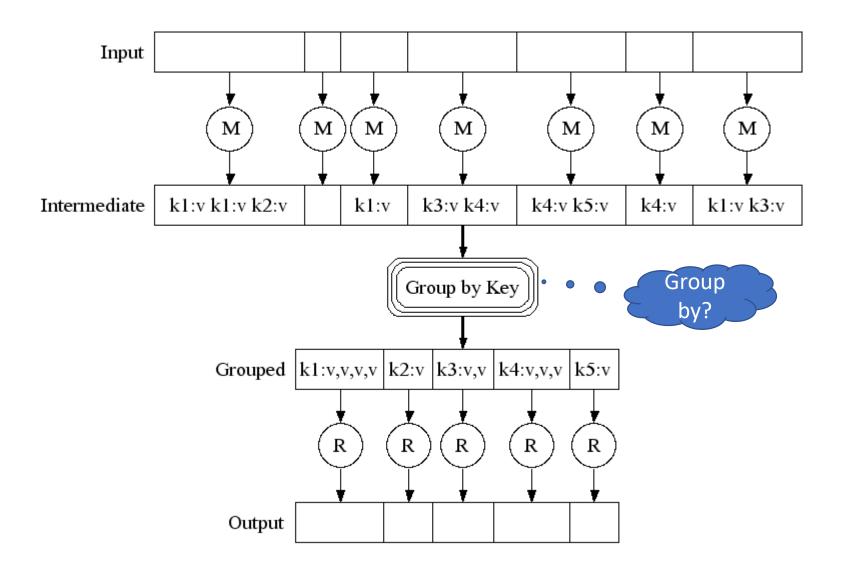

#### Execution

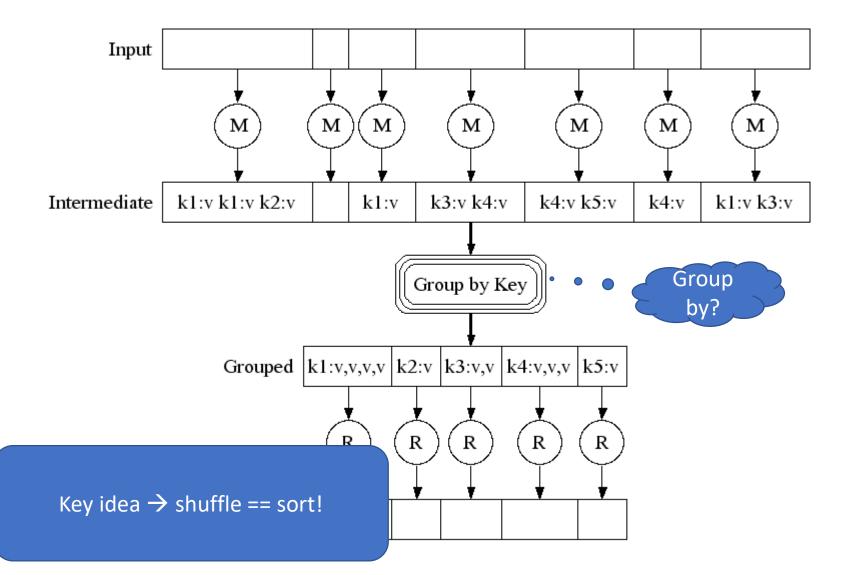

# Task Granularity And Pipelining

|map tasks| >> |machines| -- why?

# Task Granularity And Pipelining

|map tasks| >> |machines| -- why?
Minimize fault recovery time
Pipeline map with other tasks
Easier to load balance dynamically

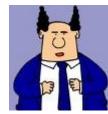

Your boss, comes to your office and says:

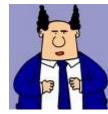

Your boss, comes to your office and says:

"I can't believe you used MapReduce!!!

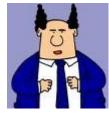

Your boss, comes to your office and says:

"I can't believe you used MapReduce!!! You're fired..."

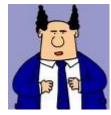

Your boss, comes to your office and says:

"I can't believe you used MapReduce!!! You're fired..."

Why might he say this?

#### MapReduce: not without Controversy

#### MapReduce: A major step backwards | The Database Column

http://databasecolumn.vertica.com/database-innovation/mapreduce-a-major-step-backwards/

September 6, 201

on Jan 17 in Database architecture, Database history, Database innovation posted by DeWitt

[Note: Although the system attributes this post to a single author, it was written by David J. DeWitt and Michael Stonebraker]

On January 8, a Database Column reader asked for our views on new distributed database research efforts, and we'll begin here with our views on <u>MapReduce</u>. This is a good time to discuss it, since the recent trade press has been filled with news of the revolution of so-called "cloud computing." This paradigm entails harnessing large numbers of (low-end) processors working in parallel to solve a computing problem. In effect, this suggests constructing a data center by lining up a large number of "jelly beans" rather than utilizing a much smaller number of high-end servers.

For example, IBM and Google have announced plans to make a 1,000 processor cluster available to a few select universities to teach students how to program such clusters using a software tool called MapReduce [1]. Berkeley has gone so far as to plan on teaching their freshman how to program using the MapReduce framework.

As both educators and researchers, we are amazed at the hype that the MapReduce proponents have spread about how it represents a paradigm shift in the development of scalable, data-intensive applications. MapReduce may be a good idea for writing certain types of general-purpose computations, but to the database community, it is:

 A giant step backward in the programming paradigm for large-scale data intensive applications

Backwards step in programming paradigm

Backwards step in programming paradigm Sub-optimal: brute force, no indexing

Backwards step in programming paradigm

Sub-optimal: brute force, no indexing

Not novel: 25 year-old ideas from DBMS lit

It's just a group-by aggregate engine

Backwards step in programming paradigm Sub-optimal: brute force, no indexing Not novel: 25 year-old ideas from DBMS lit It's just a group-by aggregate engine Missing most DBMS features

Schema, foreign keys, ...

Backwards step in programming paradigm
Sub-optimal: brute force, no indexing
Not novel: 25 year-old ideas from DBMS lit
It's just a group-by aggregate engine
Missing most DBMS features
Schema, foreign keys, ...

Incompatible with most DBMS tools

Backwards step in programming paradigm

Sub-optimal: brute force, no indexing

Not novel: 25 year-old ideas from DBMS lit

It's just a group-by aggregate engine

Missing most DBMS features

Schema, foreign keys, ...

Incompatible with most DBMS tools

So why is it such a big success?

• MR is a *dataflow* engine

• MR is a *dataflow* engine

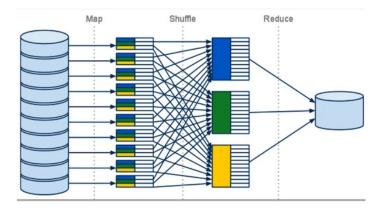

- MR is a *dataflow* engine
- Lots of others
  - Dryad
  - DryadLINQ
  - Dandelion
  - CIEL
  - GraphChi/Pregel
  - Spark

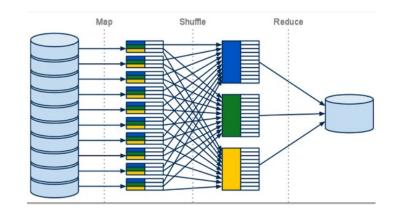

- MR is a *dataflow* engine
- Lots of others
  - Dryad
  - DryadLINQ
  - Dandelion
  - CIEL
  - GraphChi/Pregel
  - Spark

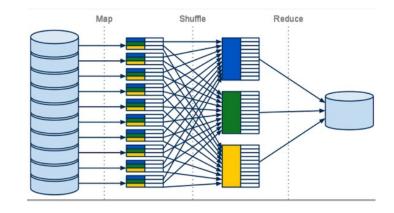

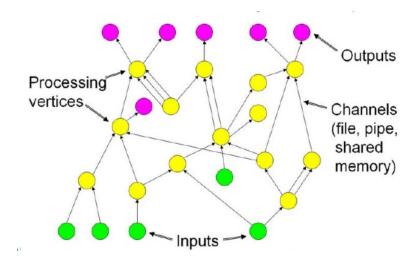

### MapReduce vs Dryad (and others...)

DAG instead of BSP

Interface variety

Memory FIFO

Disk

Network

Flexible Modular Composition

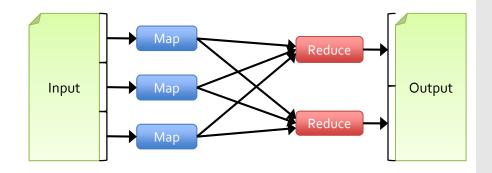

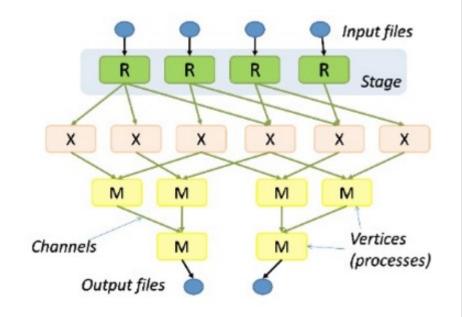

# Dryad (2007): 2-D Piping

• Unix Pipes: 1-D
grep | sed | sort | awk | perl

# Dryad (2007): 2-D Piping

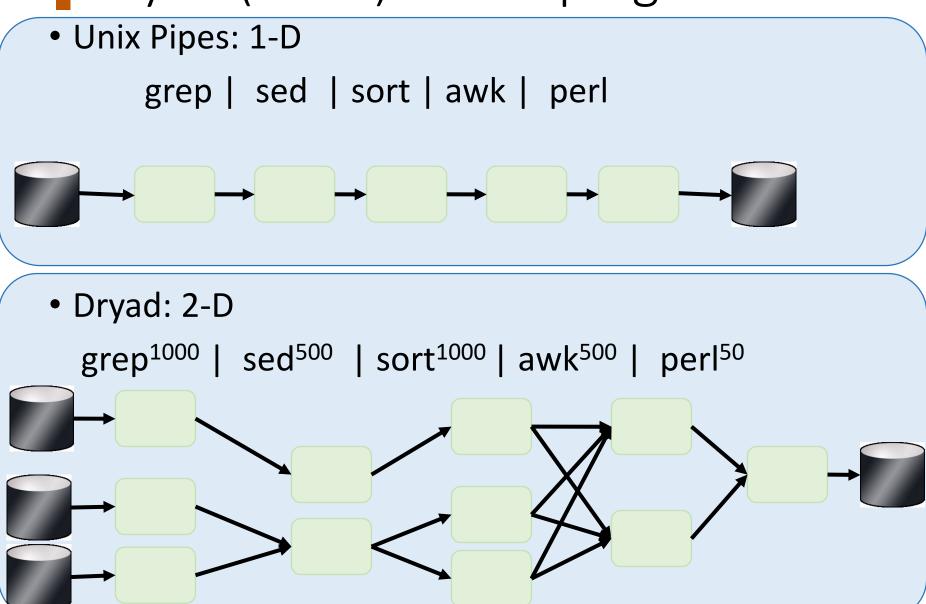

### Dataflow Engines

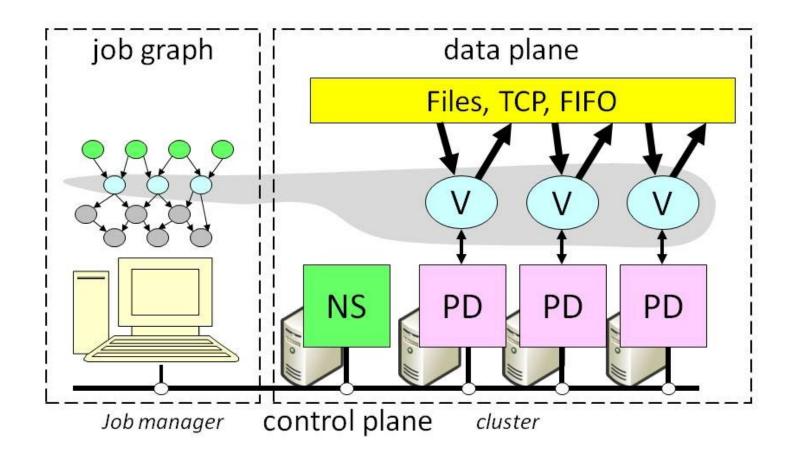

# Dataflow Job Structure

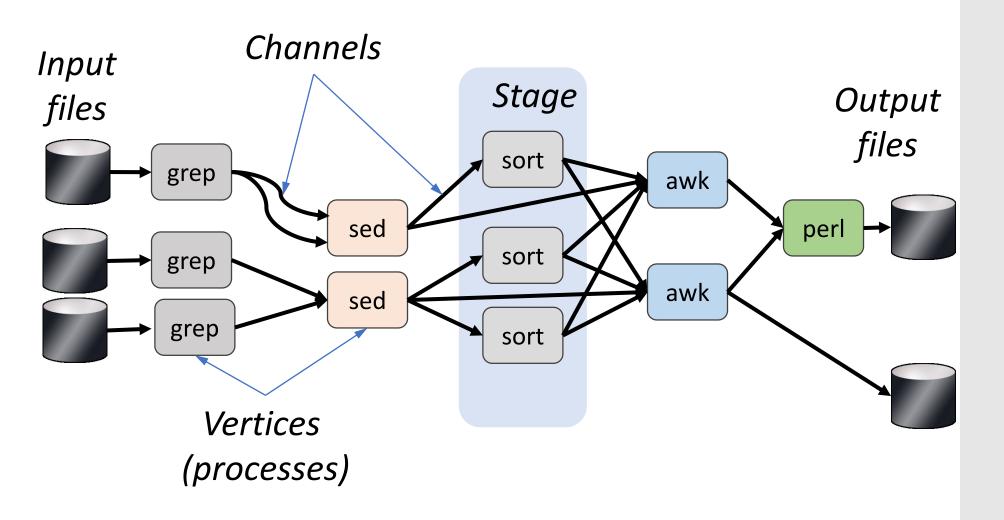

# Dataflow Job Structure

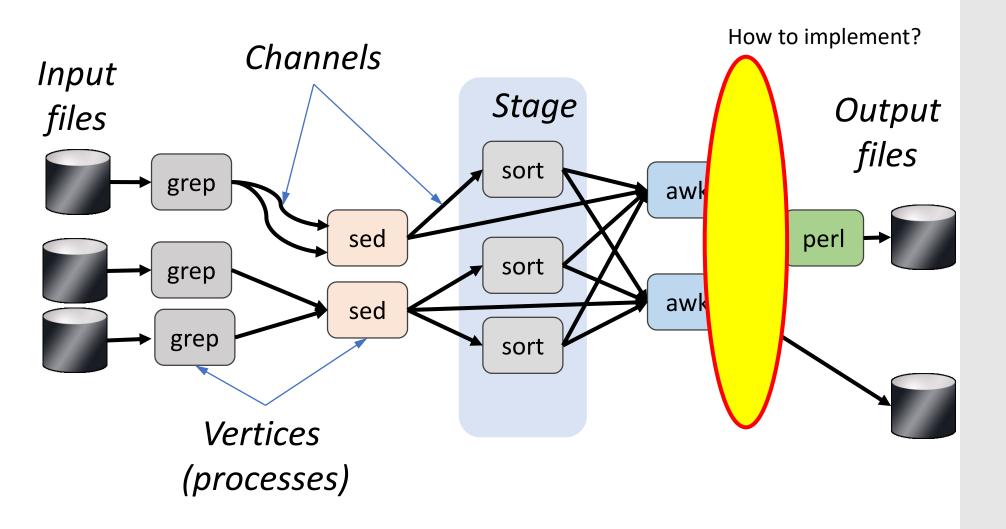

### Channels

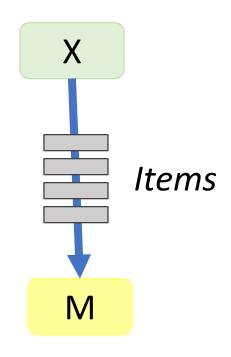

#### Finite streams of items

- distributed filesystem files (persistent)
- SMB/NTFS files (temporary)
- TCP pipes (inter-machine)
- memory FIFOs (intra-machine)

### Channels

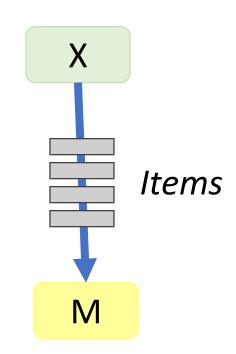

#### Key idea:

Encapsulate data movement behind channel abstraction → gets programmer out of the picture

#### Finite streams of items

- distributed filesystem files (persistent)
- SMB/NTFS files (temporary)
- TCP pipes (inter-machine)
- memory FIFOs (intra-machine)

### Spark (2012) Background

Commodity clusters: important platform
In industry: search, machine translation, ad targeting, ...
In research: bioinformatics, NLP, climate simulation, ...

Cluster-scale models (e.g. MR) de facto standard Fault tolerance through replicated durable storage Dataflow is the common theme

### Spark (2012) Background

Commodity clusters: important platform
In industry: search, machine translation, ad targeting, ...
In research: bioinformatics, NLP, climate simulation, ...

Cluster-scale models (e.g. MR) de facto standard Fault tolerance through replicated durable storage Dataflow is the common theme

Multi-core Iteration

### Motivation

Programming models for clusters transform data flowing from stable storage to stable storage

### E.g., MapReduce:

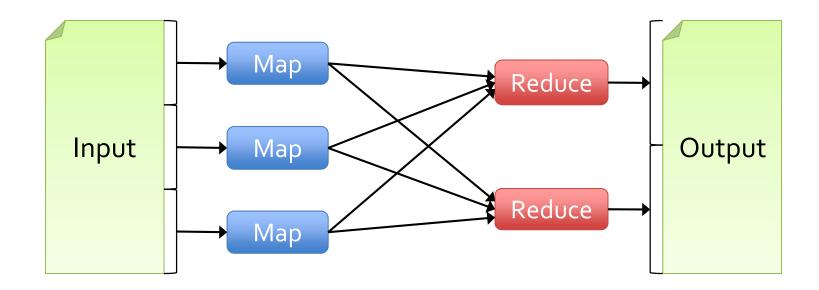

### Motivation

Programming models for clusters transform data flowing from stable storage to stable storage

#### E.g., MapReduce:

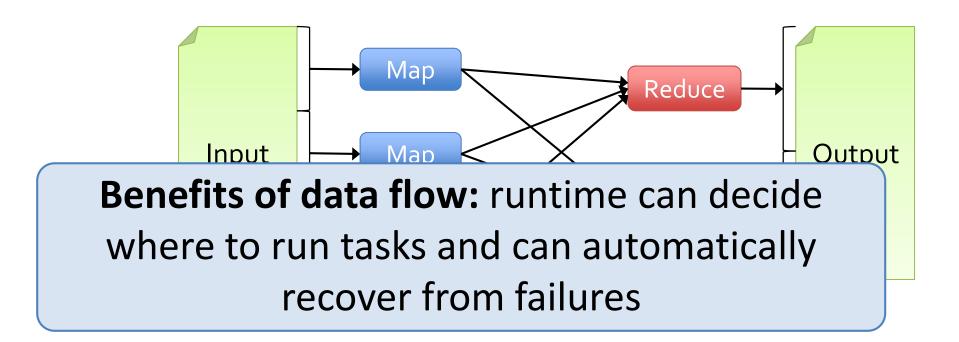

### Iterative Computations: PageRank

- 1. Start each page with a rank of 1
- 2. On each iteration, update each page's rank to

```
\Sigma_{i \in neighbors} rank_i / |neighbors_i|
```

```
links = // RDD of (url, neighbors) pairs
ranks = // RDD of (url, rank) pairs

for (i <- 1 to ITERATIONS) {
   ranks = links.join(ranks).flatMap {
      (url, (links, rank)) =>
         links.map(dest => (dest, rank/links.size))
   }.reduceByKey(_ + _)
}
```

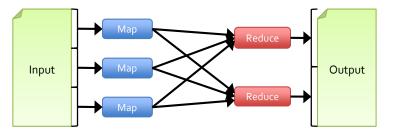

### Iterative Computations: PageRank

- 1. Start each page with a rank of 1
- 2. On each iteration, update each page's rank to

```
\Sigma_{i \in neighbors} rank_i / |neighbors_i|
```

```
links = // RDD of (url, neighbors) pairs
ranks = // RDD of (url, rank) pairs

for (i <- 1 to ITERATIONS) {
   ranks = links.join(ranks).flatMap {
      (url, (links, rank)) =>
            links.map(dest => (dest, rank/links.size))
      }.reduceByKey(_ + _)
}
```

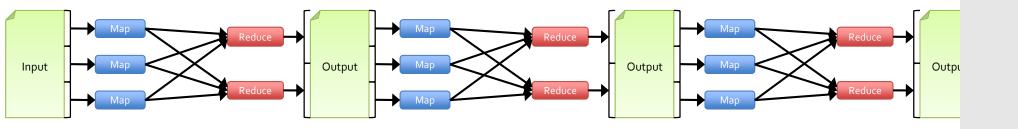

### Iterative Computations: PageRank

- 1. Start each page with a rank of 1
- 2. On each iteration, update each page's rank to

```
\Sigma_{i \in neighbors} rank_i / |neighbors_i|
```

```
links = // RDD of (url, neighbors) pairs
ranks = // RDD of (url, rank) pairs

for (i <- 1 to ITERATIONS) {
   ranks = links.join(ranks).flatMap {
      (url, (links, rank)) =>
         links.map(dest => (dest, rank/links.size))
   } reduceRyKey( + )
```

**Solution:** augment data flow model with "resilient distributed datasets" (RDDs)

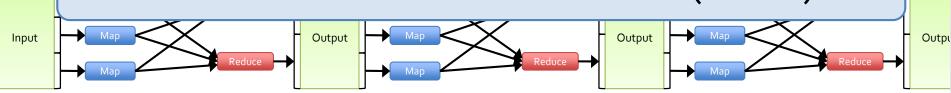

## Programming Model

- Resilient distributed datasets (RDDs)
  - Immutable collections partitioned across cluster that can be rebuilt if a partition is lost
  - Created by transforming data in stable storage using data flow operators (map, filter, group-by, ...)
  - Can be cached across parallel operations

## Programming Model

- Resilient distributed datasets (RDDs)
  - Immutable collections partitioned across cluster that can be rebuilt if a partition is lost
  - Created by transforming data in stable storage using data flow operators (map, filter, group-by, ...)
  - Can be cached across parallel operations
- Parallel operations on RDDs
  - Reduce, collect, count, save, ...

## Programming Model

- Resilient distributed datasets (RDDs)
  - Immutable collections partitioned across cluster that can be rebuilt if a partition is lost
  - Created by transforming data in stable storage using data flow operators (map, filter, group-by, ...)
  - Can be *cached* across parallel operations
- Parallel operations on RDDs
  - Reduce, collect, count, save, ...
- Restricted shared variables
  - Accumulators, broadcast variables

 Load error messages from a log into memory, then interactively search for various patterns

 Load error messages from a log into memory, then interactively search for various patterns

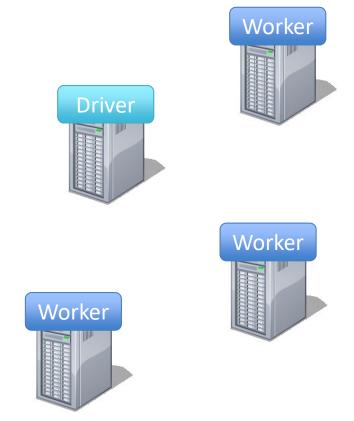

 Load error messages from a log into memory, then interactively search for various patterns

lines = spark.textFile("hdfs://...")

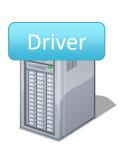

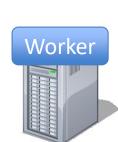

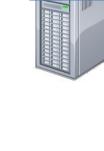

Worker

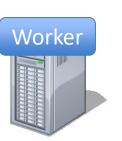

 Load error messages from a log into memory, then interactively search for various patterns

```
Base RDD
lines = spark.textFile("hdfs://...")
                                                                   Worker
                                                     Driver
                                                                  Worker
                                                 Worker
```

 Load error messages from a log into memory, then interactively search for various patterns

lines = spark.textFile("hdfs://...")

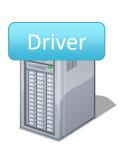

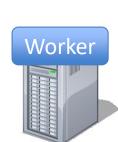

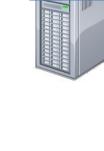

Worker

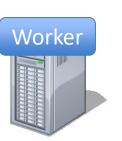

 Load error messages from a log into memory, then interactively search for various patterns

```
lines = spark.textFile("hdfs://...")
errors = lines.filter(_.startsWith("ERROR"))
```

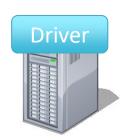

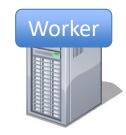

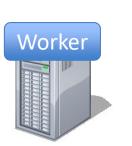

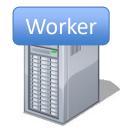

```
Transformed RDD
lines = spark.textFile("hdfs://...")
                                                                 Worker
errors = lines.filter(_.startsWith("ERROR"))
                                                   Driver
                                                                 Worker
                                                Worker
```

```
lines = spark.textFile("hdfs://...")
errors = lines.filter(_.startsWith("ERROR"))
```

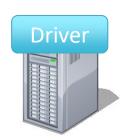

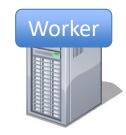

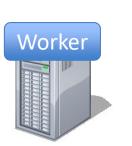

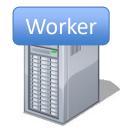

```
lines = spark.textFile("hdfs://...")
errors = lines.filter(_.startsWith("ERROR"))
messages = errors.map(_.split('\t')(2))
```

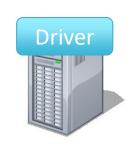

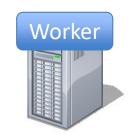

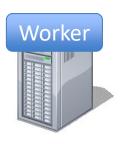

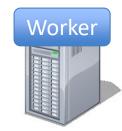

```
lines = spark.textFile("hdfs://...")
errors = lines.filter(_.startsWith("ERROR"))
messages = errors.map(_.split('\t')(2))
cachedMsgs = messages.cache()
```

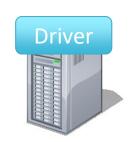

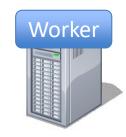

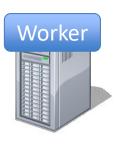

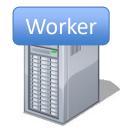

```
lines = spark.textFile("hdfs://...")
errors = lines.filter(_.startsWith("ERROR"))
messages = errors.map(_.split('\t')(2))
cachedMsgs = messages.cache()
```

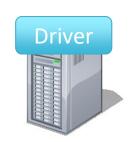

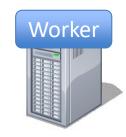

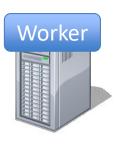

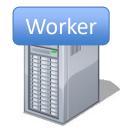

```
lines = spark.textFile("hdfs://...")
errors = lines.filter(_.startsWith("ERROR"))
messages = errors.map(_.split('\t')(2))
cachedMsgs = messages.cache()

cachedMsgs.filter(_.contains("foo")).count
```

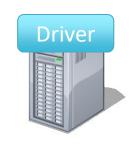

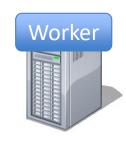

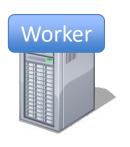

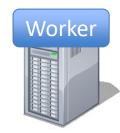

```
lines = spark.textFile("hdfs://...")
                                                                Worker
errors = lines.filter(_.startsWith("ERROR"))
messages = errors.map(_.split('\t')(2))
                                                  Driver
cachedMsgs = messages.cache()
                                                  Parallel operation
cachedMsgs.filter(_.contains("foo")).count
                                                               Worker
                                               Worker
```

```
lines = spark.textFile("hdfs://...")
errors = lines.filter(_.startsWith("ERROR"))
messages = errors.map(_.split('\t')(2))
cachedMsgs = messages.cache()

cachedMsgs.filter(_.contains("foo")).count
```

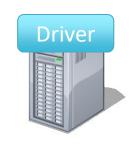

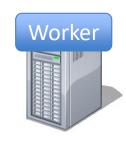

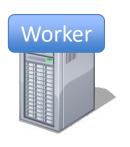

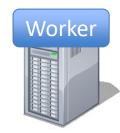

```
lines = spark.textFile("hdfs://...")
errors = lines.filter(_.startsWith("ERROR"))
messages = errors.map(_.split('\t')(2))
cachedMsgs = messages.cache()

cachedMsgs.filter(_.contains("foo")).count
```

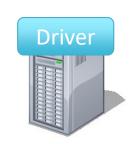

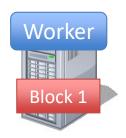

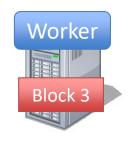

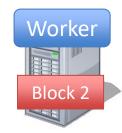

```
lines = spark.textFile("hdfs://...")
                                                                 Worker
errors = lines.filter(_.startsWith("ERROR"))
                                                           tasks
messages = errors.map(_.split('\t')(2))
                                                                 Block 1
                                                   Driver
cachedMsgs = messages.cache()
cachedMsgs.filter(_.contains("foo")).count
                                                                Worker
                                                Worker
                                                Block 3
```

```
lines = spark.textFile("hdfs://...")
                                                                 Worker
errors = lines.filter(_.startsWith("ERROR"))
                                                           tasks
messages = errors.map(_.split('\t')(2))
                                                                 Block 1
                                                   Driver
cachedMsgs = messages.cache()
cachedMsgs.filter(_.contains("foo")).count
                                                                Worker
                                                Worker
                                                Block 3
```

```
lines = spark.textFile("hdfs://...")
                                                                  Worker
                                                       results
errors = lines.filter(_.startsWith("ERROR"))
                                                            tasks
messages = errors.map(_.split('\t')(2))
                                                                  Block 1
                                                   Driver
cachedMsgs = messages.cache()
cachedMsgs.filter(_.contains("foo")).count
                                                                 Worker
                                                Worker
                                                Block 3
```

```
lines = spark.textFile("hdfs://...")
errors = lines.filter(_.startsWith("ERROR"))
messages = errors.map(_.split('\t')(2))
cachedMsgs = messages.cache()

cachedMsgs.filter(_.contains("foo")).count
```

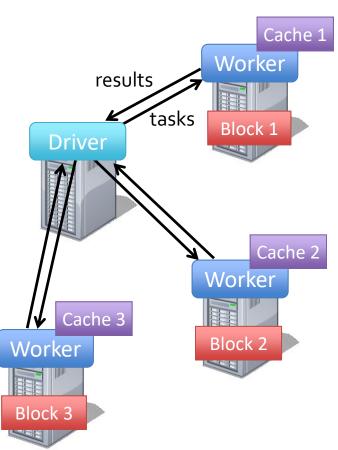

 Load error messages from a log into memory, then interactively search for various patterns

```
lines = spark.textFile("hdfs://...")
errors = lines.filter(_.startsWith("ERROR"))
messages = errors.map(_.split('\t')(2))
cachedMsgs = messages.cache()

cachedMsgs.filter(_.contains("foo")).count

Cache 2
Worker

Block 2
Worker
```

Block 3

 Load error messages from a log into memory, then interactively search for various patterns

Cache 1

```
lines = spark.textFile("hdfs://...")
errors = lines.filter(_.startsWith("ERROR"))
messages = errors.map(_.split('\t')(2))
cachedMsgs = messages.cache()

cachedMsgs.filter(_.contains("foo")).count
cachedMsgs.filter(_.contains("bar")).count

Cache 2
Worker

Block 2
```

Block 3

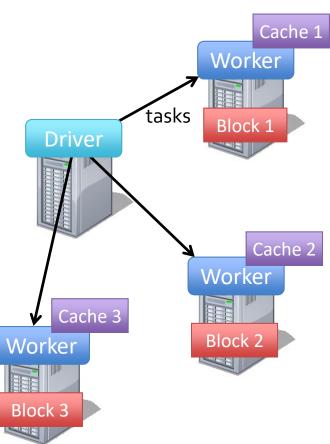

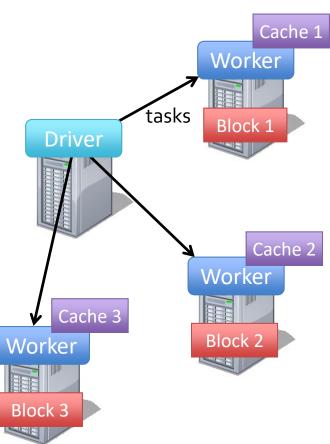

 Load error messages from a log into memory, then interactively search for various patterns

```
Cache 1
lines = spark.textFile("hdfs://...")
                                                                  Worker
                                                        results
errors = lines.filter(_.startsWith("ERROR"))
                                                            tasks
messages = errors.map(_.split('\t')(2))
                                                                  Block 1
                                                    Driver
cachedMsgs = messages.cache()
cachedMsgs.filter(_.contains("foo")).count
cachedMsgs.filter(_.contains("bar")).count
                                                                 Worker
                                                     Cache 3
                                                                 Block 2
                                                Worker
```

Block 3

```
lines = spark.textFile("hdfs://...")
errors = lines.filter(_.startsWith("ERROR"))
messages = errors.map(_.split('\t')(2))
cachedMsgs = messages.cache()

cachedMsgs.filter(_.contains("foo")).count
cachedMsgs.filter(_.contains("bar")).count
. . .
```

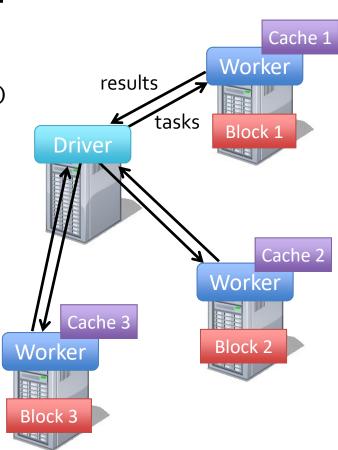

 Load error messages from a log into memory, then interactively search for various patterns

```
lines = spark.textFile("hdfs://...")
errors = lines.filter(_.startsWith("ERROR"))
messages = errors.map(_.split('\t')(2))
cachedMsgs = messages.cache()

cachedMsgs.filter(_.contains("foo")).count
cachedMsgs.filter(_.contains("bar")).count
. . .
```

Result: full-text search of Wikipedia in <1 sec (vs 20 sec for on-disk data)

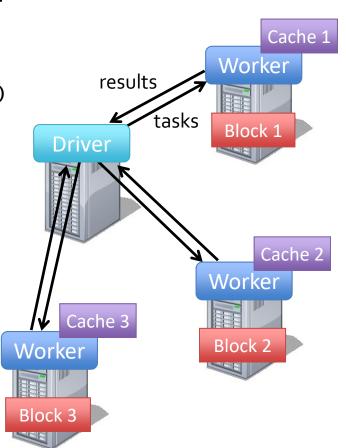

#### RDD Fault Tolerance

 RDDs maintain *lineage* information that can be used to reconstruct lost partitions

• Ex:

cachedMsgs = textFile(...).filter(\_.contains("error"))

.map(\_.split('\t')(2))

.persist()

HdfsRDD

path: hdfs://...

FilteredRDD

func: contains(...)

MappedRDD

func: split(...)

CachedRDD

Application

Language

Execution

Storage

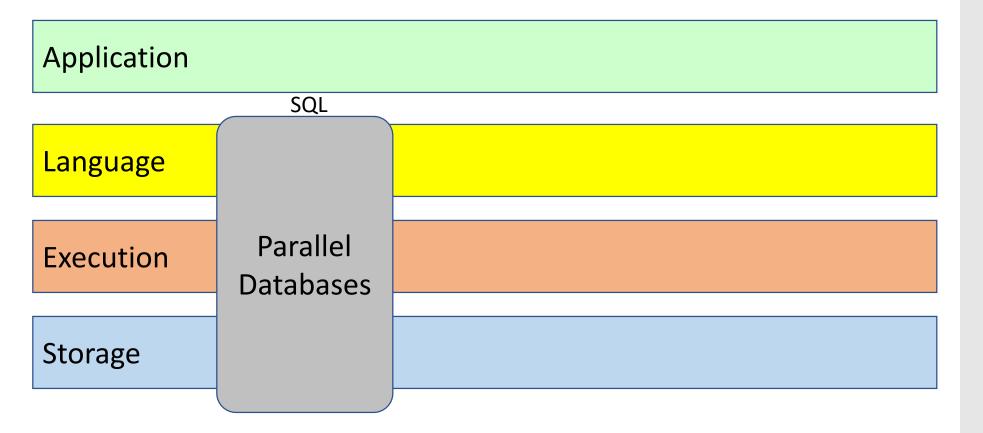

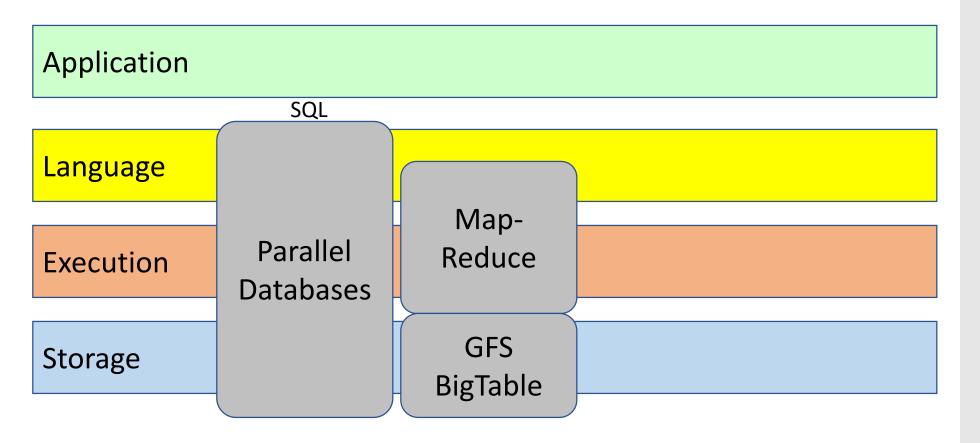

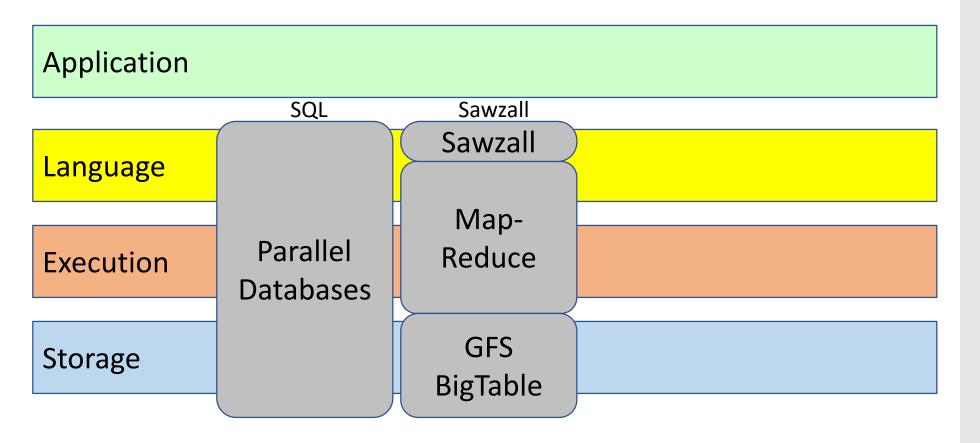

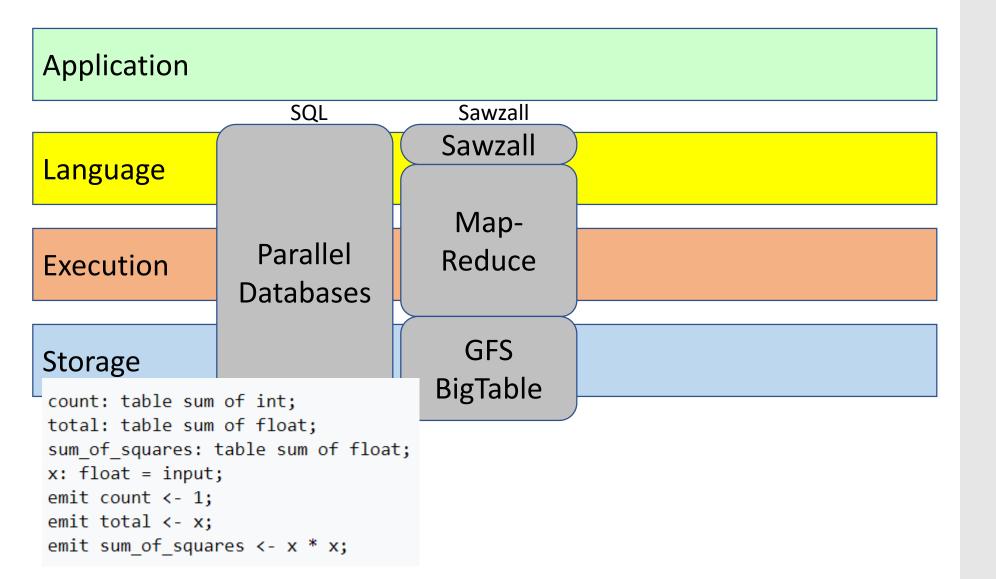

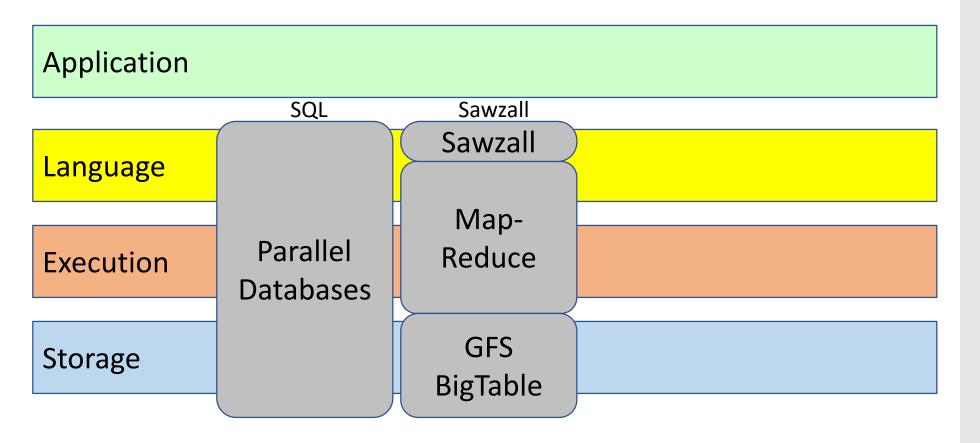

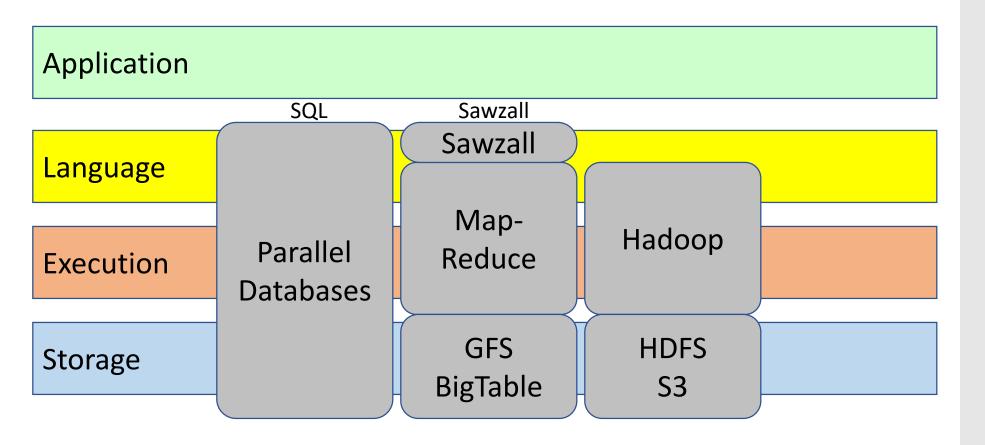

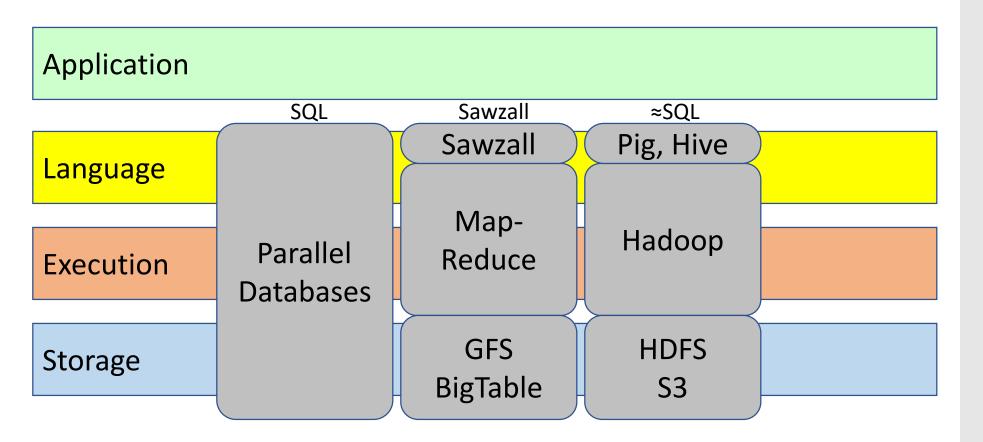

```
lines = LOAD '/user/hadoop/HDFS_File.txt' AS (line:chararray);
                                                              Systems
      words = FOREACH lines GENERATE FLATTEN(TOKENIZE(line)) as word;
      grouped = GROUP words BY word;
      wordcount = FOREACH grouped GENERATE group, COUNT(words);
      DUMP wordcount;
App
                          SQL
                                            Sawzall
                                                                ≈SQL
                                                             Pig, Hive
                                          Sawzall
Language
                                 -- import the file as lines
                                 CREATE EXTERNAL TABLE lines(line string)
                                 LOAD DATA INPATH 'books' OVERWRITE INTO TABLE lines;
                      Paralle
Execution
                                  -- create a virtual view that splits the lines
                     Databas
                                 SELECT word, count(*) FROM lines
                                      LATERAL VIEW explode(split(text, ' ')) lTable as word
Storage
                                       GROUP BY word;
                                          BigTable
                                                                 S3
```

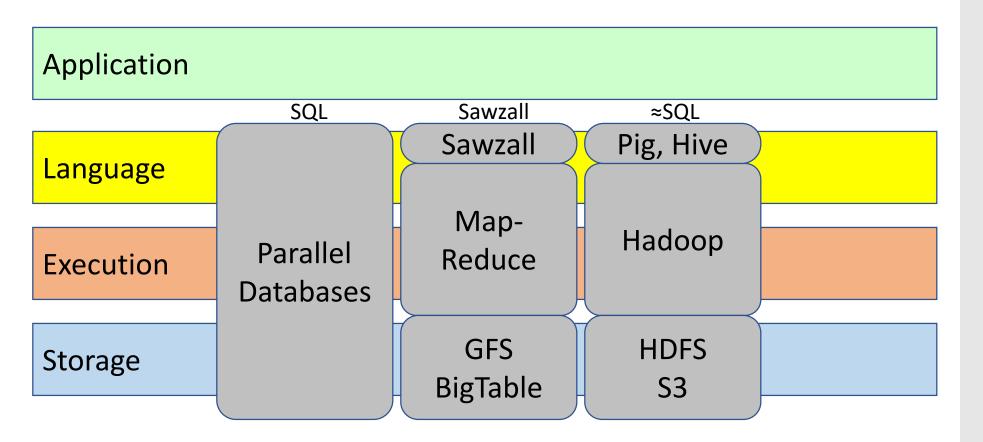

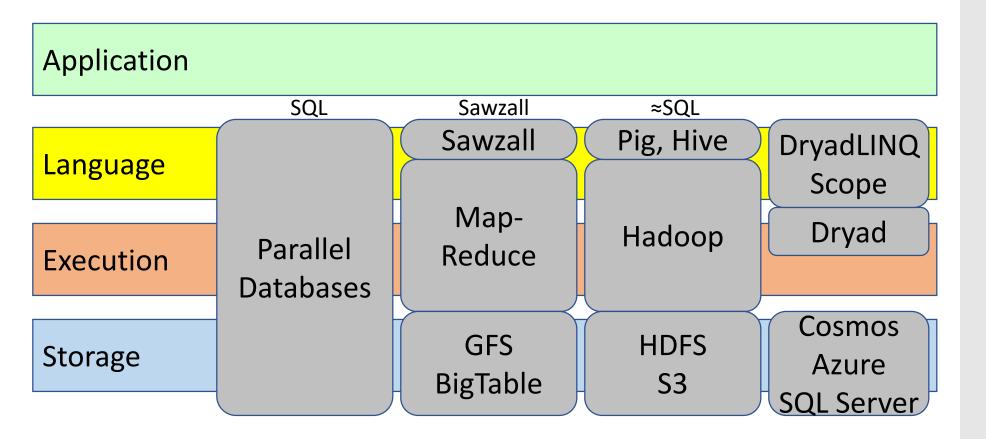

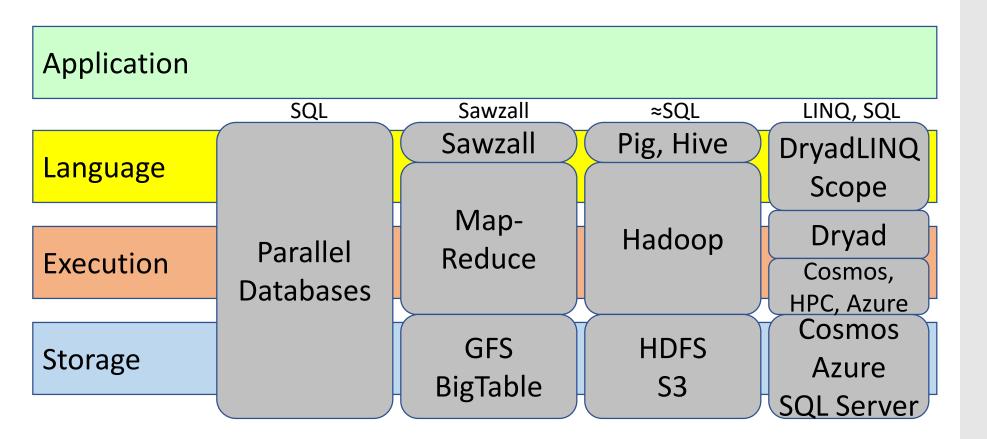

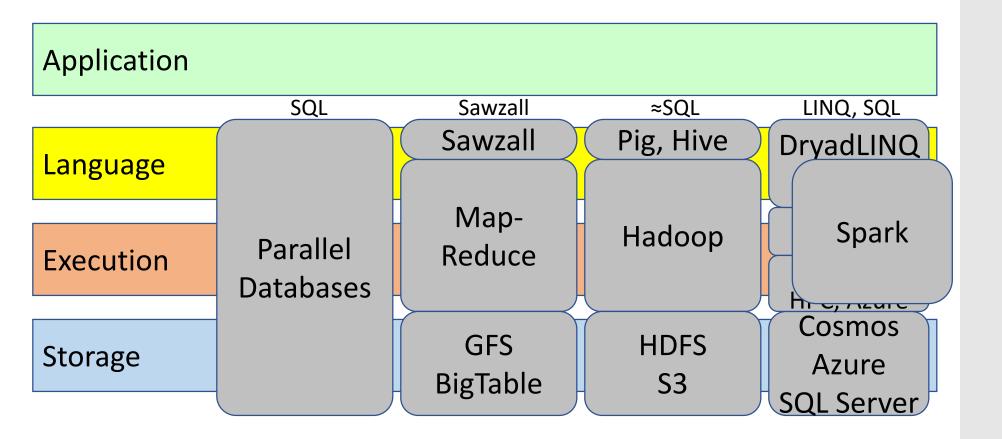

#### Summary

Dataflow key enabler for cluster-scale parallelism

Key issues become runtime's responsibility

Data movement

Scheduling

Fault-tolerance

# Example: Counting Words...

```
map(String input key, String input value):
  // input key: document name
  // input value: document contents
 for each word w in input value:
      EmitIntermediate(w, \bigcup'1");
reduce (String output key,
        Iterator intermediate values):
 // output key: a word
  // output values: a list of counts
 int result = 0;
 for each v in intermediate values:
      result += ParseInt(v);
 Emit(AsString(result));
```

MapReduce handles all the other details!

# Redundant Execution

| Slow worker can throttle performance: why? |
|--------------------------------------------|
| What makes a worker slow?                  |
|                                            |
|                                            |
| Solution:                                  |

#### Redundant Execution

Slow worker can throttle performance: why?

What makes a worker slow?

Other Jobs on machine (how could we fix)

Bad disks, soft errors

Exotica (processor caches disabled!)

Solution: spawn backups near end of phase

Modern DBMSs: hash + B-tree indexes to accelerate data access.

Indexes are user-defined

Could MR do this?

Modern DBMSs: hash + B-tree indexes to accelerate data access.

Indexes are user-defined

Could MR do this?

No query optimizer! (oh my, terrible...but good for researchers! ②)

Modern DBMSs: hash + B-tree indexes to accelerate data access.

Indexes are user-defined

Could MR do this?

No query optimizer! (oh my, terrible...but good for researchers! ©)

Skew: wide variance in distribution of keys

E.g. "the" more common than "zyzzyva"

Modern DBMSs: hash + B-tree indexes to accelerate data access.

Indexes are user-defined

Could MR do this?

No query optimizer! (oh my, terrible...but good for researchers! ②)

Skew: wide variance in distribution of keys

E.g. "the" more common than "zyzzyva"

#### Materializing splits

N=1000 mappers  $\rightarrow$  M=500 keys = 500,000 local files

500 reducer instances "pull" these files

DBMSs push splits to sockets (no local temp files)

Partitioning data sets (map) == Hash join

- Partitioning data sets (map) == Hash join
- Parallel aggregation == reduce

- Partitioning data sets (map) == Hash join
- Parallel aggregation == reduce
- User-supplied functions differentiates from SQL:

- Partitioning data sets (map) == Hash join
- Parallel aggregation == reduce
- User-supplied functions differentiates from SQL:
  - POSTGRES user functions, user aggregates

- Partitioning data sets (map) == Hash join
- Parallel aggregation == reduce
- User-supplied functions differentiates from SQL:
  - POSTGRES user functions, user aggregates
  - PL/SQL: Stored procedures

- Partitioning data sets (map) == Hash join
- Parallel aggregation == reduce
- User-supplied functions differentiates from SQL:
  - POSTGRES user functions, user aggregates
  - PL/SQL: Stored procedures
  - Object databases

- Partitioning data sets (map) == Hash join
- Parallel aggregation == reduce
- User-supplied functions differentiates from SQL:
  - POSTGRES user functions, user aggregates
  - PL/SQL: Stored procedures
  - Object databases

- Partitioning data sets (map) == Hash join
- Parallel aggregation == reduce
- User-supplied functions differentiates from SQL:
  - POSTGRES user functions, user aggregates
  - PL/SQL: Stored procedures
  - Object databases

- Partitioning data sets (map) == Hash join
- Parallel aggregation == reduce
- User-supplied functions differentiates from SQL:
  - POSTGRES user functions, user aggregates
  - PL/SQL: Stored procedures
  - Object databases

#### Absent features:

Indexing

- Partitioning data sets (map) == Hash join
- Parallel aggregation == reduce
- User-supplied functions differentiates from SQL:
  - POSTGRES user functions, user aggregates
  - PL/SQL: Stored procedures
  - Object databases

- Indexing
- Update operator

- Partitioning data sets (map) == Hash join
- Parallel aggregation == reduce
- User-supplied functions differentiates from SQL:
  - POSTGRES user functions, user aggregates
  - PL/SQL: Stored procedures
  - Object databases

- Indexing
- Update operator
- Transactions

- Partitioning data sets (map) == Hash join
- Parallel aggregation == reduce
- User-supplied functions differentiates from SQL:
  - POSTGRES user functions, user aggregates
  - PL/SQL: Stored procedures
  - Object databases

- Indexing
- Update operator
- Transactions
- Integrity constraints, referential integrity

- Partitioning data sets (map) == Hash join
- Parallel aggregation == reduce
- User-supplied functions differentiates from SQL:
  - POSTGRES user functions, user aggregates
  - PL/SQL: Stored procedures
  - Object databases

- Indexing
- Update operator
- Transactions
- Integrity constraints, referential integrity
- Views

```
Collection<T> collection;
bool IsLegal(Key k);
string Hash(Key);
var results = from c in collection
             where IsLegal(c.key)
select new { Hash(c.key), c.value};
```

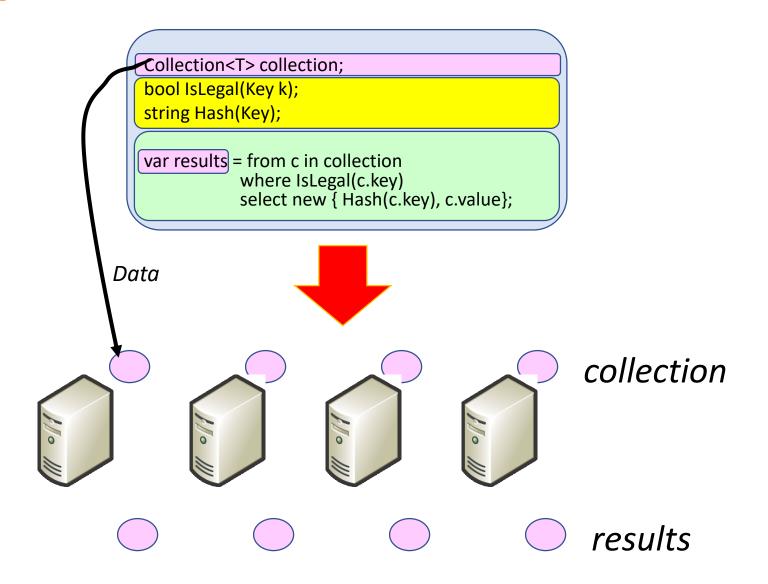

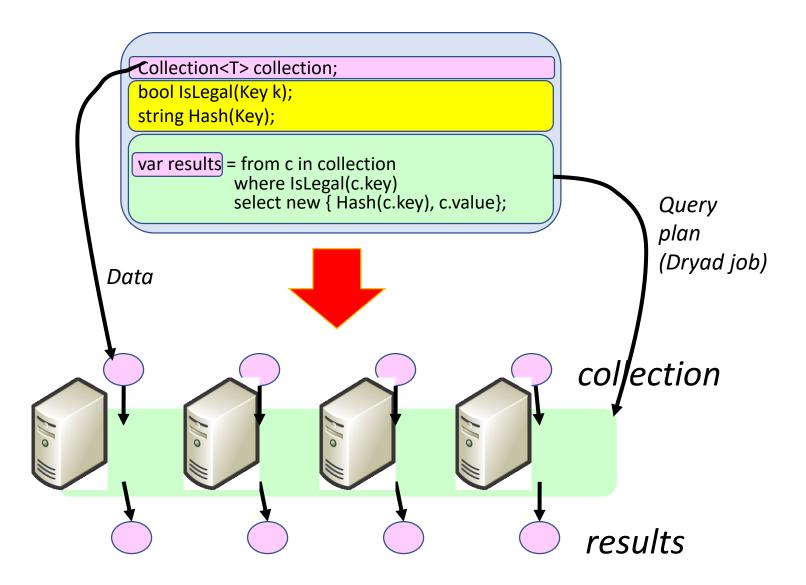

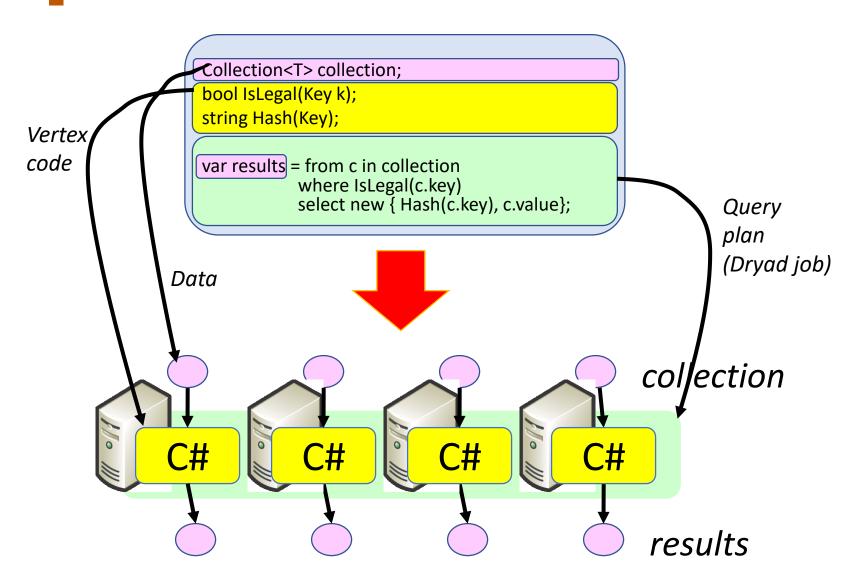

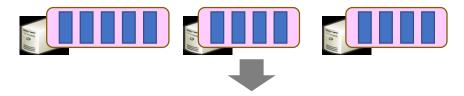

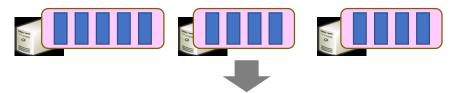

Where

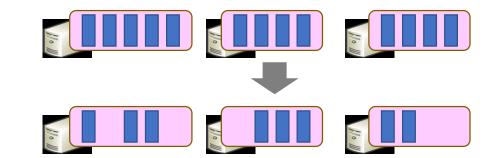

Where

Where Select

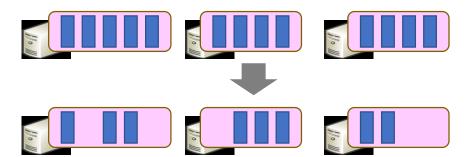

Where Select

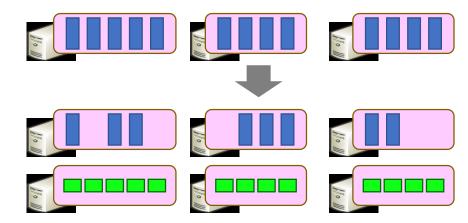

Where Select GroupBy

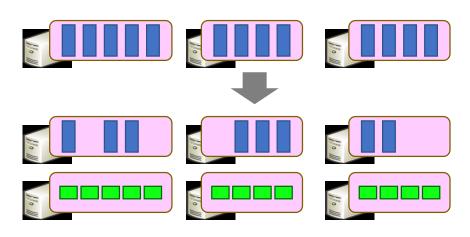

Where
Select
GroupBy

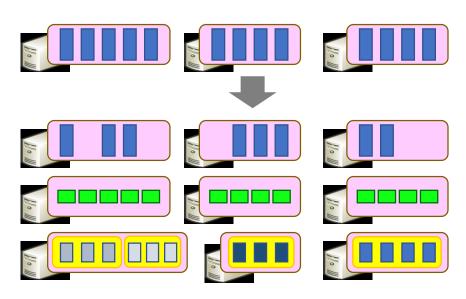

Where
Select
GroupBy
OrderBy

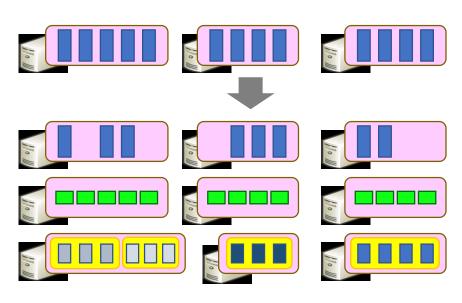

Where
Select
GroupBy
OrderBy

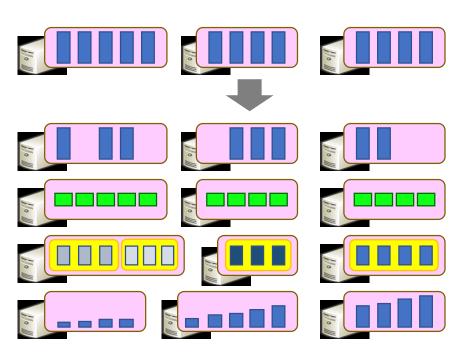

Where
Select
GroupBy
OrderBy
Aggregate

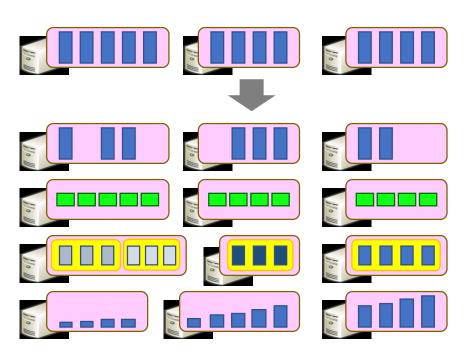

Where
Select
GroupBy
OrderBy
Aggregate

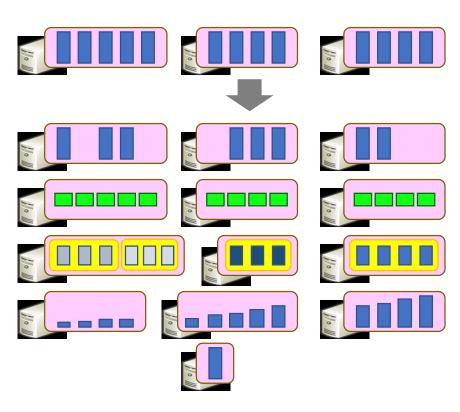

Where
Select
GroupBy
OrderBy
Aggregate
Join

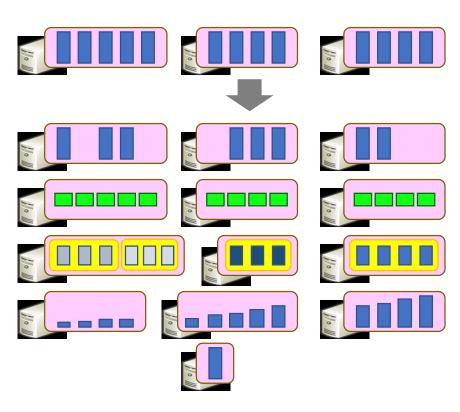

Where
Select
GroupBy
OrderBy
Aggregate
Join

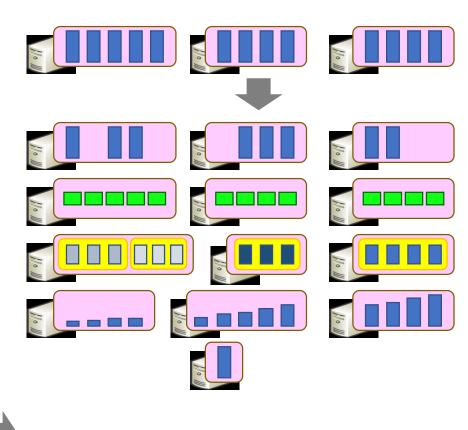

Where Select GroupBy OrderBy Aggregate Join IIII

Where Select GroupBy OrderBy Aggregate Join IIII Apply

Where Select GroupBy OrderBy Aggregate Join July Apply

Where Select GroupBy OrderBy Aggregate Join [ ] Apply Materialize

Where Select GroupBy OrderBy Aggregate Join July Apply Materialize

#### Example: Histogram

```
"A line of words of wisdom"

["A", "line", "of", "words", "of", "wisdom"]

[["A"], ["line"], ["of", "of"], ["words"], ["wisdom"]]

[{"A", 1}, {"line", 1}, {"of", 2}, {"words", 1}, {"wisdom", 1}]

[{"of", 2}, {"A", 1}, {"line", 1}, {"words", 1}, {"wisdom", 1}]

[{"of", 2}, {"A", 1}, {"line", 1}]
```

### Example: Histogram

```
public static IQueryable<Pair> Histogram(
          IQueryable<LineRecord> input, int k)
        var words = input. x = x.line.Split(' ');
   SelectMany \Rightarrow ups = words.GroupBv(x => x):
GroupBy+Select
HashDistribute
    MergeSort
      GroupBy
        Select
          Sort
          Take
    MergeSort
                 [A, line, oi, words, oi, wisdom]
          Take
                 [["A"], ["line"], ["of", "of"], ["words"], ["wisdom"]]
                  [ {"A", 1}, {"line", 1}, {"of", 2}, {"words", 1}, {"wisdom", 1}]
                  [{"of", 2}, {"A", 1}, {"line", 1}, {"words", 1}, {"wisdom", 1}]
                  [{"of", 2}, {"A", 1}, {"line", 1}]
```

- Immutable, partitioned, logical collection of records
  - Need not be materialized
  - contains information to rebuild a dataset
- Partitioning can be based on a key
- Built using bulk transformations on other RDDs
- Can be cached for future reuse

• Immutable, partitioned, logical collection of records

Need not be materialized
 Transformations
 (define a new RDD)

map filter sample union groupByKey reduceByKey join persist/cache build a dataset
on a key
ations on other RDDs
reuse

• Immutable, partitioned, logical collection of records

```
    Need not be materialized

                                    Parallel operations
     Transformations
                                 (return a result to driver)
    (define a new RDD)
                               reduce
map
filter
                               collect
sample
                               count
union
                               save
                               lookupKey
groupByKey
reduceByKey
join
persist/cache
```

• Immutable, partitioned, logical collection of records

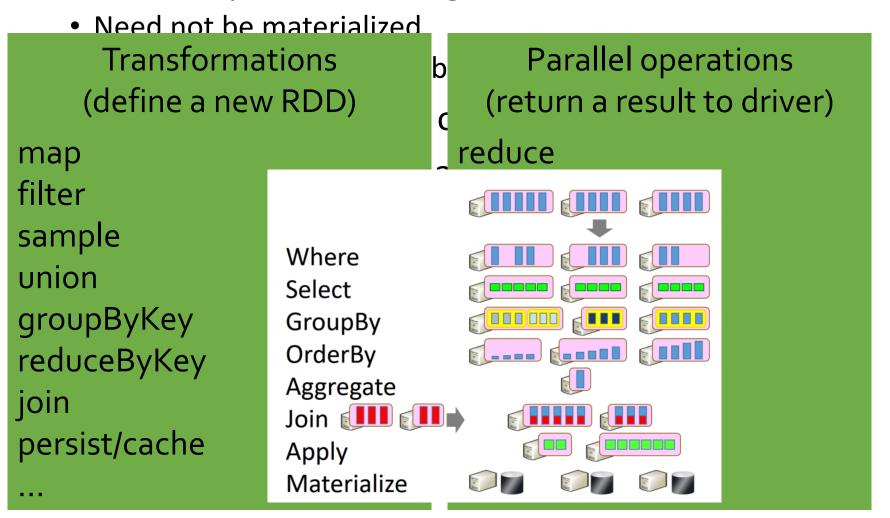

# RDDs vs Distributed Shared Memory

| Concern                 | RDDs                                            | Distr. Shared Mem.                            |
|-------------------------|-------------------------------------------------|-----------------------------------------------|
| Reads                   | Fine-grained                                    | Fine-grained                                  |
| Writes                  | Bulk transformations                            | Fine-grained                                  |
| Consistency             | Trivial (immutable)                             | Up to app / runtime                           |
| Fault recovery          | Fine-grained and low-<br>overhead using lineage | Requires checkpoints and program rollback     |
| Straggler<br>mitigation | Possible using speculative execution            | Difficult                                     |
| Work placement          | Automatic based on data locality                | Up to app (but runtime aims for transparency) |

Group a collection by key

```
Group a collection by key
Lambda function maps elements → key
```

```
var res = ints.GroupBy(x => x);
```

```
var res = ints.GroupBy(x => x);
```

```
10 30 20 10 20 30 10
```

```
var res = ints.GroupBy(x => x);
```

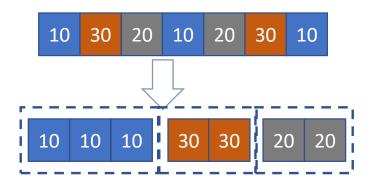

```
var res = ints.GroupBy(x => x);
```

```
    10
    30
    20
    10
    20
    30
    10

    10
    10
    10
    30
    30
    20
    20
```

```
foreach(T elem in ints)
{
    key = KeyLambda(elem);

    group = GetGroup(key);

    group.Add(elem);
}
```

```
var res = ints.GroupBy(x => x);
```

```
    10
    30
    20
    10
    20
    30
    10

    10
    10
    10
    30
    30
    20
    20
```

```
foreach(T elem in PF(ints))
{
   key = KeyLambda(elem);

   group = GetGroup(key
   group.Add(elem)
}
```

```
var res = ints.GroupBy(x => x);
```

```
    10
    30
    20
    10
    20
    30
    10

    10
    10
    10
    30
    30
    20
    20
```

```
foreach(T elem in PF(ints))
{
   key = KeyLambda(elem);

   group = GetGroup(key
   group.Add(elem)
}
```

Map == group-by

Reduce == aggregate

```
Map == group-by
Reduce == aggregate
```

```
FROM employees
WHERE salary > 1000
GROUP BY job;
```

```
Map == group-by
Reduce == aggregate
```

```
FROM employees
WHERE salary > 1000
GROUP BY job;
```

- Where is the aggregate in this example?
- Is the DBMS analogy clear?

Schemas are good (what's a schema?)

Schemas are good (what's a schema?)
Separation of schema from app is good (why?)

Schemas are good (what's a schema?)
Separation of schema from app is good (why?)
High-level access languages are good (why?)

Schemas are good (what's a schema?)
Separation of schema from app is good (why?)
High-level access languages are good (why?)

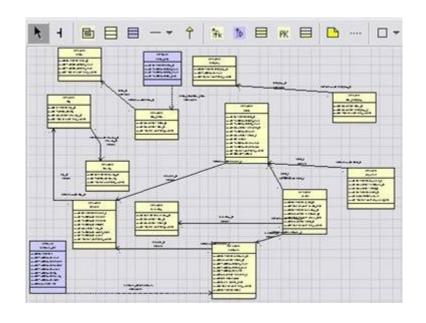

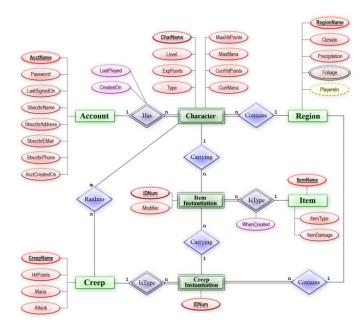